# **VIMNTALINOHHOE** МОДЕЛИРОВАНИЕ

УЧЕБНИК И ПРАКТИКУМ ДЛЯ АКАДЕМИЧЕСКОГО БАКАЛАВРИАТА

Под редакцией кандидата физико-математических наук, доцента Л. Ф. Вьюненко

Рекомендовано Учебно-методическим отделом *âûñøåãî îáðàçîâàíèÿ â êà÷åñòâå ó÷åáíèêà äëÿ ñòóäåíòîâ*  **высших учебных заведений, обучающихся по экономическим направлениям и специальностям** 

Книга доступна в электронной библиотечной системе **biblio-online.ru**

**Москва • Юрайт • 2016** 

#### *Авторы***:**

**Вьюненко Людмила Федоровна** — кандидат физико-математических наук, доцент кафедры информационных систем в экономике экономического факультета Санкт-Петербургского государственного университета;

**Михайлов Михаил Витальевич** — кандидат экономических наук, доцент кафедры экономической кибернетики экономического факультета Санкт-Петербургского государственного университета;

**Первозванская Татьяна Николаевна** — кандидат физико-математических наук, доцент кафедры экономической кибернетики экономического факультета Санкт-Петербургского государственного университета.

#### *Рецензенты***:**

*Емельянов А. А.* — профессор, доктор экономических наук, профессор кафедры менеджмента и информационных технологий в экономике Смоленского филиала Национального исследовательского университета «МЭИ», главный редактор журнала «Прикладная информатика», член Правления Национального общества имитационного моделирования;

*Рубцов А. Е.* — профессор, доктор технических наук, профессор кафедры менеджмента и государственного и муниципального управления Института экономики, менеджмента и информационных технологий Санкт-Петербургского академического университета управления и экономики.

#### **Вьюненко, Л. Ф.**

Имитационное моделирование : учебник и практикум для академического бакалавриата / Л. Ф. Вьюненко, М. В. Михайлов, Т. Н. Первозванская ; под ред. Л. Ф. Вьюненко. — М. : Издательство Юрайт, 2016. — 283 с. — Серия : Бакалавр. Академический курс.

#### ISBN 978-5-9916-6428-8

В учебнике изложены основы имитационного моделирования как особого вида моделирования, при котором исследование осуществляется по логико-математической модели функционирования изучаемого объекта, реализованной в виде программного комплекса.

Содержание учебника включает вопросы, связанные с методологическим и информационным обеспечением имитационного моделирования, в частности, общие вопросы построения имитационных моделей и их элементов, а также некоторые специальные вопросы, связанные с моделированием структур, которые являются базовыми для моделей широкого класса экономических систем и процессов. Описаны основные современные подходы в имитационном моделировании и инструментальные средства, применяемые для построения и исследования имитационных моделей.

Соответствует актуальным требованиям Федерального государственного образовательного стандарта высшего образования.

*Для студентов, обучающихся по уровню бакалавриата по направлениям «Бизнесинформатика», «Экономика», «Управление персоналом», «Менеджмент», «Государственное и муниципальное управление», «Информационная безопасность», также может быть полезен магистрантам, аспирантам, преподавателям высших учебных заведений и всем, кто хочет овладеть основами имитационного моделирования и на учиться применять его для построения имитационных моделей экономических систем и процессов.*

> УДК 338.27(075.8) ББК 65.23я73

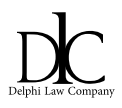

*Все права защищены. Никакая часть данной книги не может быть воспроизведена в какой бы то ни было форме без письменного разрешения владельцев авторских прав. Правовую поддержку издательства обеспечивает юридическая компания «Дельфи».*

> © Вьюненко Л. Ф., Михайлов М. В., Первозванская Т. Н., 2016

© ООО «Издательство Юрайт», 2016

В69

ISBN 978-5-9916-6428-8

# **Оглавление**

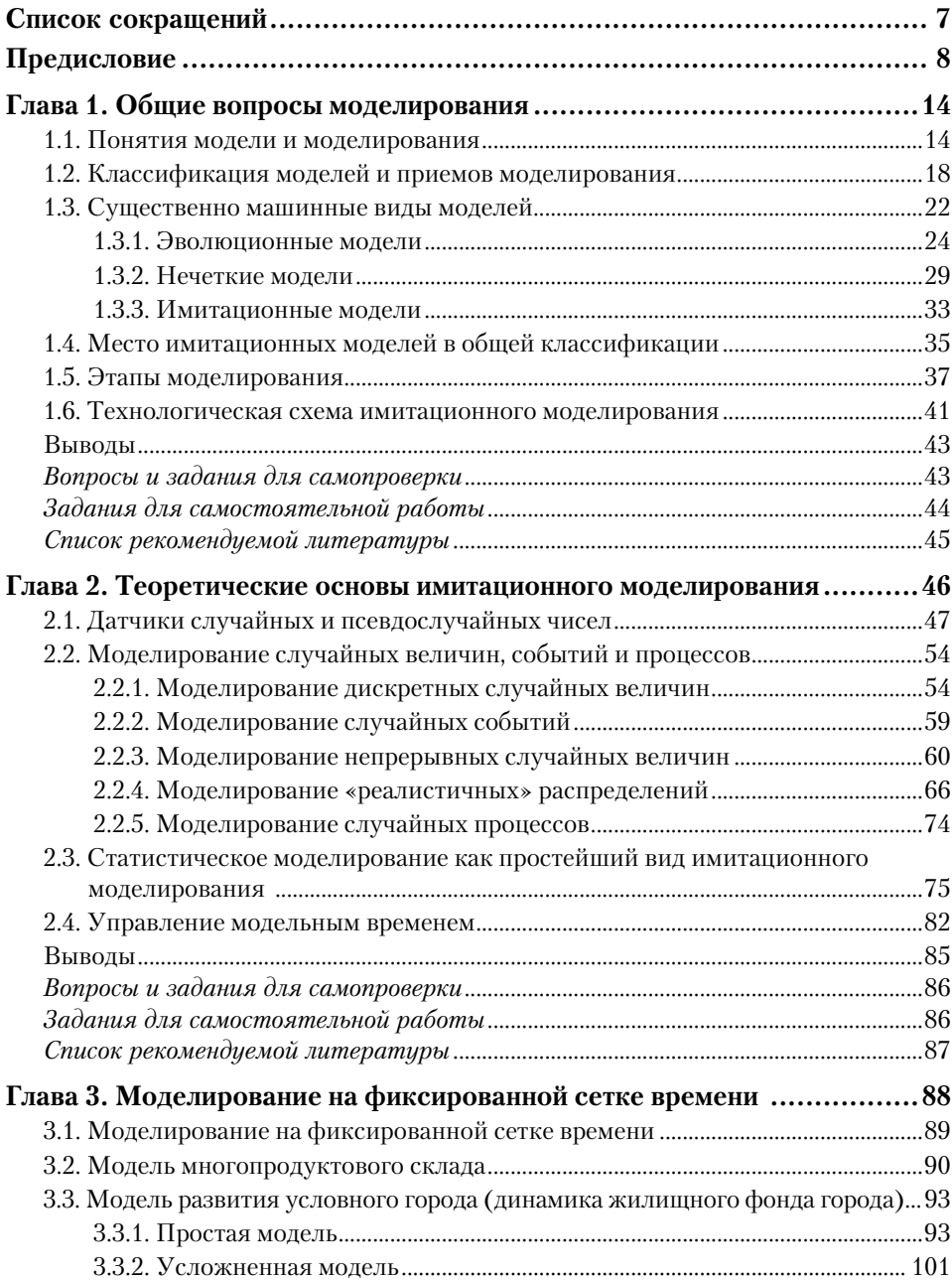

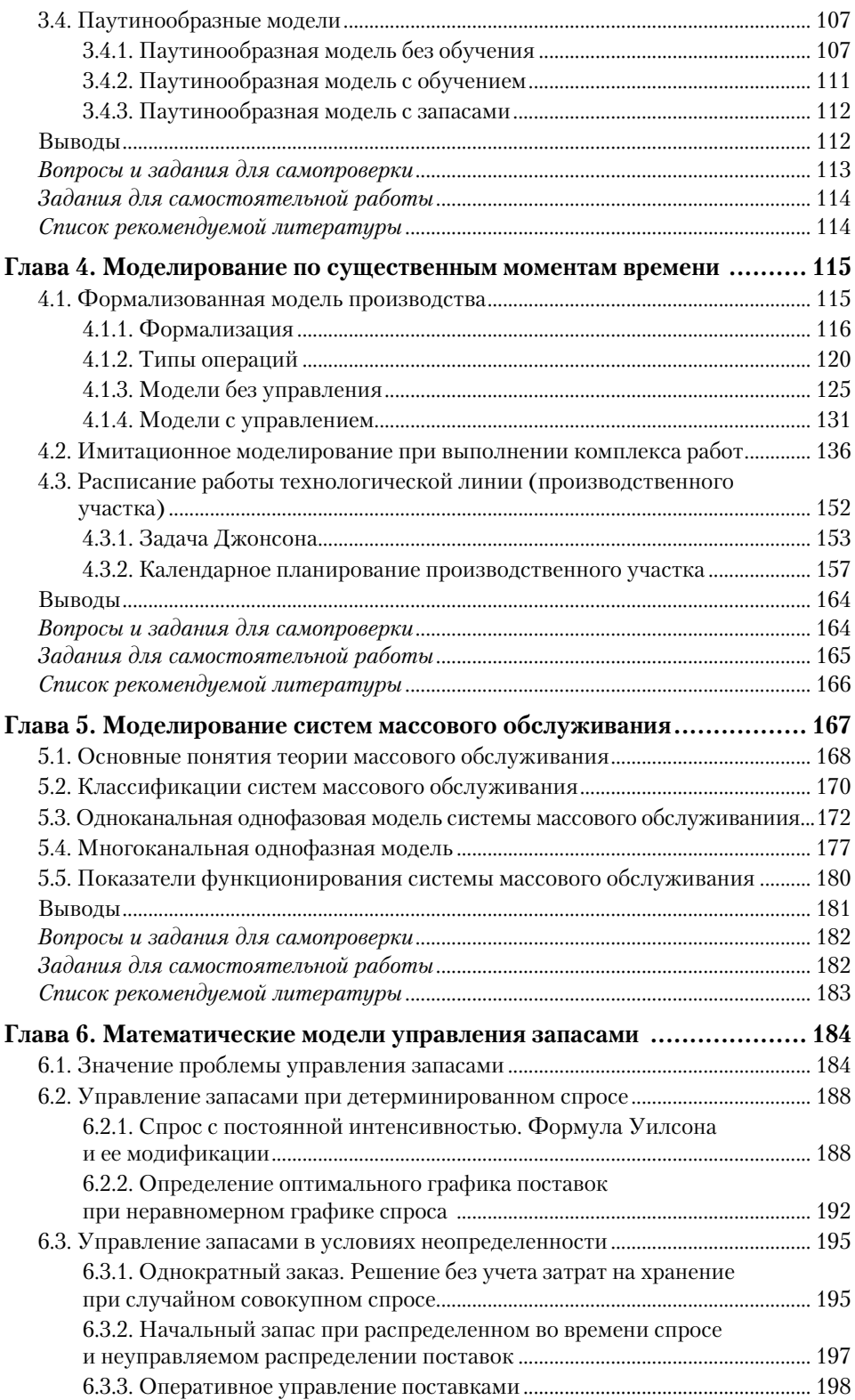

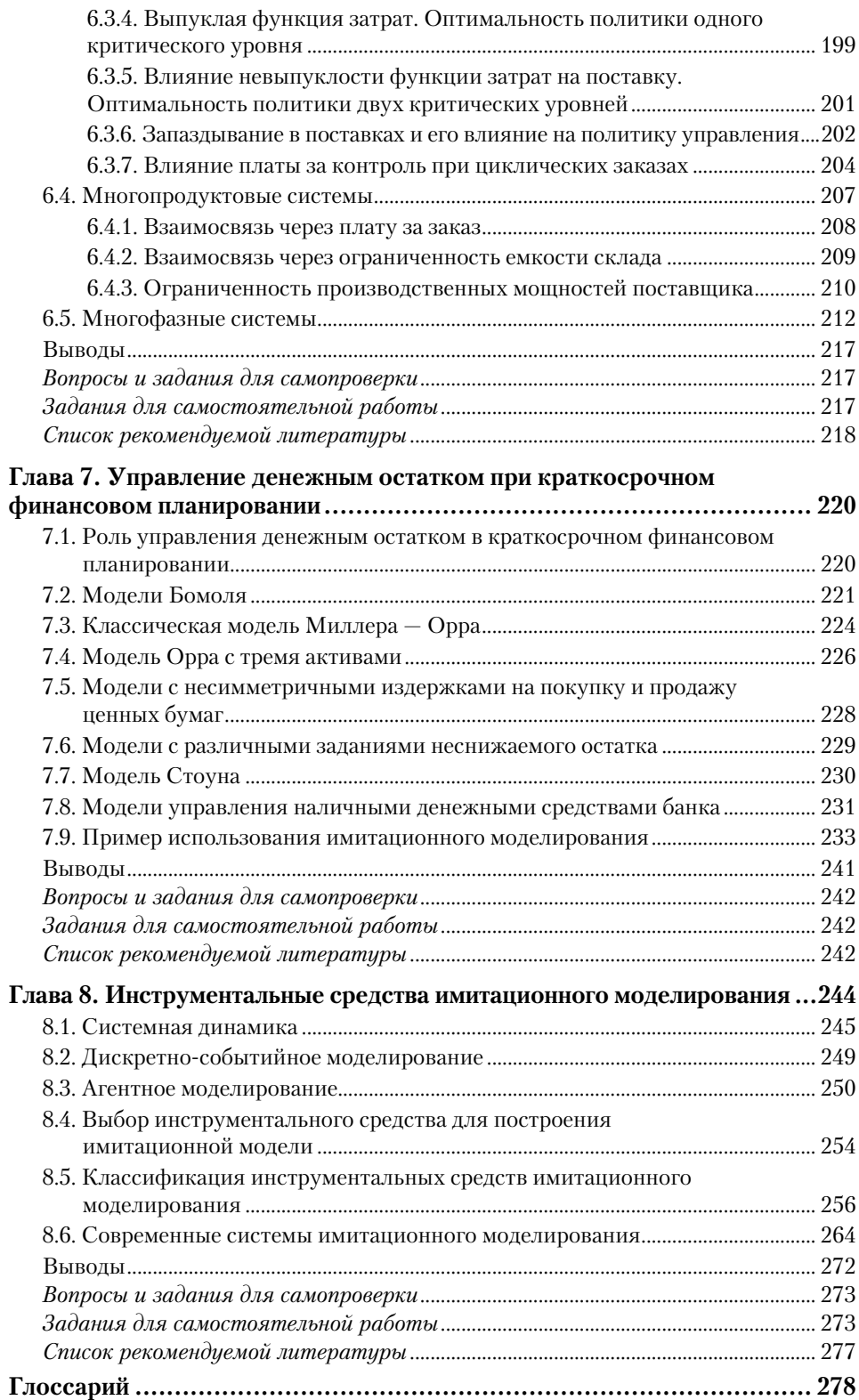

# Предисловие

Осуществление экономических, социальных, технических, политических, военных и других решений или новаций требует предварительного исследования большого числа альтернатив, прогнозирования последствий и оценки эффективности принимаемых решений. Наиболее мощным инструментом исследования сложных систем, управление которыми связано с принятием решений в условиях неопределенности, является имитационное моделирование - вид моделирования, при котором исследование осуществляется на основе логико-математической модели функционирования изучаемого объекта, реализованной в виде программного комплекса.

Области применения имитационного моделирования разнообразны:

анализ процессов предоставления услуг связи;  $\bullet$  .

• управление воздушным, железнодорожным и автотранспортным лвижением:

- организация промышленного производства;
- анализ и оптимизация бизнес-процессов;
- операционный менеджмент;
- склалская логистика и непи поставок:
- государственное и муниципальное управление;

• информационное противоборство (в том числе в международных отношениях);

• и др.

О популярности и успехах имитационного моделирования в России свидетельствует тот факт, что в 2011 г. учреждено Некоммерческое партнерство «Национальное общество имитационного моделирования» (НП «НОИМ»), а в феврале 2015 г. НП «НОИМ» принято в постоянные члены Европейской ассоциации обществ имитационного моделирования (EUROSIM).

Данный учебник посвящен изложению методологии и теоретических основ имитационного моделирования, а также некоторым специальным вопросам, связанным с моделированием структур, которые являются базовыми для моделей широкого класса экономических систем и процессов.

Учебник рекомендован для студентов, обучающихся по направлениям «Бизнес-информатика», «Экономика», «Менеджмент», «Государственное и муниципальное управление», «Информационная безопасность», магистрантам, аспирантам, преподавателям высших учебных заведений, а также всем, кто хочет овладеть основами имитационного моделирования и научиться применять его для построения имитационных моделей экономических систем и процессов.

Учебник состоит из восьми глав.

В главе 1 определены понятия модели и моделирования как общего метода научного познания, рассмотрены основные понятия и определения, связанные с классификацией моделей и приемов моделирования. Сформулированы основные принципы построения моделей, раскрыто содержание этапов моделирования и обоснована последовательность их реализации. Введено понятие существенно машинных моделей и приведены примеры моделей такого типа. Указано место имитационных моделей в общей классификации и сформулирована общая технологическая схема имитационного моделирования.

Глава 2 посвящена вопросам, относящимся к теоретическим основам имитационного моделирования. Рассмотрены алгоритмы моделирования случайных событий, величин и процессов с примерами реализации алгоритмов средствами системы МАТLАВ. Приведены моделирующие формулы и приемы для наиболее часто встречающихся в практических задачах вероятностных распределений, указаны способы моделирования усеченных на конечный промежуток распределений, являющихся «реалистичными» вероятностными моделями в практических задачах. Изложена процедура применения статистического моделирования, рассматриваемого как простейший вид имитационного моделирования, с примерами ее применения для решения детерминированных задач. Сформулированы принципы управления модельным временем в имитационных моделях.

В главе 3 рассмотрены особенности построения имитационных моделей на фиксированной сетке времени, приведены примеры построения простейших имитационных моделей, в которых используется механизм продвижения модельного времени с постоянным шагом (механизм  $\Delta t$ ): модель многопродуктового склада, модель динамики жилищного фонда города, паутинообразные модели.

Глава 4 посвящена особенностям построения имитационных моделей, в которых реализован механизм продвижения модельного времени по существенным моментам (механизм  $\Delta x$ ). Такой подход применяется при моделировании производственных систем, когда необходимо знать время, за которое возможно выполнение производственного задания или его части в условиях ограниченных ресурсов. Даны основные понятия и определения, необходимые для формализации процесса производства. Рассмотрены возможные алгоритмы построения имитационных моделей и их применение для решения некоторых производственных задач.

В главе 5 описан класс моделей, являющийся одной из базовых структур в имитационном моделировании, — системы массового обслуживания. Изложены основные понятия, принципы классификации и показатели функционирования систем массового обслуживания. Отмечены особенности применения структур такого типа при построении имитационных моделей реальных систем и процессов. Приведены алгоритмы моделирования отдельных классов систем массового обслуживания.

Глава 6 посвящена изложению элементов теории управления запасами, являющейся важным и интенсивно развивающимся разделом экономической кибернетики, имеющим многочисленные практические применения.

Известно, что управление запасами – одна из первых областей применения имитационного моделирования. Изложение не претендует на полный охват проблематики теории управления запасами, но дает представление об основных идеях и методах, используемых при построении имитационных моделей. Отмечается большая сложность реальных систем управления запасами и то, что основные принципы управления достаточно просты и основываются на выделении из сложных систем простейшего, элементарного звена – однопродуктовой односкладовой системы. Такая система занимает основное место в главе. Это связано с тем, что даже в ее рамках возможно большое разнообразие ситуаций, характеризующихся особенностями изменения спроса, выполнения заявок, оплаты заказов, способов контроля уровня запасов и т.п. Для каждой из таких ситуаций необходимо вырабатывать наилучшие правила управления, и знание таких правил позволяет использовать аналогичные по структуре правила и для более сложных систем. Бо́льшая часть главы посвящена управлению запасами в детерминированных условиях и в условиях неопределенности для этой простейшей системы. Два последних параграфа содержат описание возможностей многопродуктовых и многофазных (многоскладовых) систем.

В главе 7 на примере задачи об управлении денежным остатком при краткосрочном финансовом планировании показано, как информация, полученная в ходе имитационных экспериментов, может быть использована для уменьшения издержек управления. Изложены классические модели, на базе которых строятся имитационные модели.

В главе 8 рассматриваются выделяемые в современном имитационном моделировании парадигмы: системная динамика, дискретно-событийное и агентное моделирование. Указанные подходы различаются главным образом уровнем абстракции и степенью детализации описания индивидуальных характеристик элементов при создании модели: оперативный (низкий), тактический (средний) и стратегический (высокий). Приведены сведения о популярных инструментальных средствах имитационного моделирования.

К особенностям изложения материала данного учебника относится следующее:

• изложение материала сопровождается выделением рубрик «Историческая справка», «Обратите внимание», «Определение», «Теорема» и т.д.;

• каждая глава работы содержит ключевые слова, используемые в ней, и заканчивается выводами, а также вопросами для самопроверки и заданиями для самостоятельной работы;

• алгоритмы, относящиеся к теоретическим основам имитационного моделирования, проиллюстрированы примерами их реализации средствами системы MATLAB:

• при изложении основных вопросов в учебнике авторы учли не только российский, но и зарубежный опыт в области имитационного моделирования:

учебник носит авторский характер, поскольку авторы имеют научные публикации по соответствующей тематике.

В результате изучения данного курса студент должен:

знать о том, что

• моделирование - процесс построения, изучения и применения моделей, — является одним из важнейших в системе общенаучных методов исследования;

• модели одного и того же объекта исследования, предназначенные для разных целей, могут иметь разную форму представления и выражаться различными средствами;

• для описания сложных систем, содержащих стохастические или нечетко определенные элементы, подвергающихся стохастическим воздействиям, используются так называемые существенно машинные модели, для реализации которых требуются значительные машинные ресурсы;

имитационные модели реальных систем и процессов относятся к существенно машинным и представляют собой особую разновидность информационных моделей, сочетающую элементы аналитических, компьютерных и аналоговых моделей;

характеристики моделируемых процессов получаются в результате  $\bullet$ многократных прогонов имитационной модели и последующей статистической обработки накопленной информации;

• существуют три принципиально различных способа получения случайных чисел;

• при построении имитационной модели необходим анализ качества используемого датчика псевдослучайных чисел;

• алгоритмы моделирования случайных величин с заданным законом распределения основаны на моделирующих формулах или приемах, для реализации таких алгоритмов необходимы генераторы стандартных распределений;

• принципиальная схема реализации статистического моделирования, являющегося простейшим видом имитационного моделирования, основана на законе больших чисел и центральной предельной теореме;

• в имитационном моделировании различают три вида времени: физическое, модельное и процессорное, и используют различные механизмы продвижения модельного времени;

• в случае механизма продвижения модельного времени по фиксированной сетке имитационная модель, как правило, формализуется в виде рекуррентных соотношений;

• примерами имитационных моделей, которые строятся на фиксированной сетке времени, являются модель многопродуктового склада, модель динамики жилищного фонда города, паутинообразная модель взаимодействия фирмы и рынка;

• в случае механизма продвижения модельного времени по существенным моментам имитационная модель, как правило, формализуется в виде рекуррентных соотношений;

• несмотря на большое разнообразие технологических процессов, видов оборудования, способов организации, построение имитационной модели производства может основываться на ряде типовых структур технологических сетей:

• примерами имитационных моделей, которые строятся по существенным моментам времени, являются модель плана выполнения комплекса работ с распределением между ними имеющихся ресурсов и модель расписания работы технологической линии (задача Джонсона);

• модели систем массового обслуживания представляют собой класс моделей, являющийся одной из базовых структур в имитационном моделировании, широко применяемый для анализа функционирования реальных систем:

• при определенных предположениях о характеристиках входящего потока, дисциплине и структуре обслуживания для показателей функционирования системы массового обслуживания известны аналитические выражения, которые могут быть использованы для верификации имиташионной молели:

• построение моделей реальных экономических систем, связанных с решением задачи управления запасами, базируется на принципах построения простейшей (односкладовой однопродуктовой) модели;

• разработка имитационной модели для детерминированных условий и условий неопределенности связана с необходимостью вырабатывать наилучшие правила управления для ситуаций, характеризующихся особенностями изменения спроса, выполнения заявок, оплаты заказов, способов контроля уровня запасов и т.п.;

• существует ряд моделей, разработанных для управления денежным остатком на основе идей и моделей теории управления запасами, которые используются для решения задач краткосрочного финансового планирования и управления денежным остатком (с учетом альтернативных и трансакционных издержек) методом имитационного моделирования;

• в современном имитационном моделировании существуют три подхода, различающиеся уровнем абстракции при создании модели: системная динамика, дискретно-событийное и агентное моделирование; выбор подхода определяется имеющимися данными и необходимой для полноты исследования степенью детализации описания моделируемой системы;

• спектр инструментальных средств для имитационного моделирования довольно широк - для создания уникальных моделей предпочтительными являются универсальные языки программирования, а для решения типовых задач целесообразно выбирать систему имитационного моделирования, предоставляющую необходимые конструкции и функциональные возможности;

# уметь

работать с информацией из различных источников;

моделировать случайные величины с заданным законом распределения, случайные события и процессы;

применять метод статистических испытаний;  $\bullet$ 

• оценивать погрешность решения, полученного методом статистических испытаний:

• выбирать механизм продвижения модельного времени в имитационной модели;

• применять знания о технологической схеме имитационного моделирования модели при построении и практической реализации имитационной модели;

• проводить необходимые серии испытаний на имитационных моделях и обрабатывать результаты испытаний;

• обоснованно выбирать парадигму и программное средство для построения конкретной имитационной модели;

• использовать имитационные модели для решения конкретных задач, достигать поставленных целей;

• модифицировать построенные имитационные модели с целью получения ответов на новые вопросы;

интерпретировать полученные с помощью имитационного моделиро- $\bullet$ вания результаты применительно к моделируемой экономической системе;

• строить имитационные модели систем массового обслуживания для расчета заданных показателей функционирования;

• применять имитационные модели для анализа и оптимизации показателей функционирования системы массового обслуживания;

• на основе анализа реальной системы конструировать компоненты модели, в частности множество взаимодействующих звеньев (поставщиков, потребителей, складов), законы изменения спроса, условия выполнения заказов, правила взаимодействия поставщиков и потребителей и экономические характеристики процессов;

• на основе анализа построенной модели получать наилучшее (по выбранному критерию) правило управления запасами;

# владеть

- навыками работы с данными из разных источников;
- понятийным аппаратом имитационного моделирования;

• современными представлениями о сущности и видах моделирования, месте имитационных моделей в общей классификации моделей;

• навыками применения метода статистических испытаний для решения детерминированных и стохастических задач;

• навыками моделирования случайных величин с заданным законом распределения, случайных событий и процессов;

• современными представлениями о механизмах реализации модельного времени в имитационных моделях;

• навыками построения имитационных моделей экономических систем и процессов.

Труд авторов распределился следующим образом:

Вьюненко Людмила Федоровна, кандидат физико-математических наук, доцент – гл. 1, 2, 8 и общее редактирование учебника;

Михайлов Михаил Витальевич, кандидат экономических наук, доцент гл. 3, 4, 7 (совместно с Т. Н. Первозванской), гл. 5;

Первозванская Татьяна Николаевна, кандидат физико-математических наук, доцент - гл. 3, 4, 7 (совместно с М. В. Михайловым), гл. 6.

# Глава 1 ОБЩИЕ ВОПРОСЫ МОДЕЛИРОВАНИЯ

В результате изучения данной главы студент должен:

# знать

- что представляет собой моделирование;
- в чем состоят принципы построения моделей;
- формы представления моделей;
- признаки классификации моделей и приемов моделирования;
- какие модели относятся к классу существенно машинных;
- место имитационных моделей в общей классификации моделей;
- содержание основных этапов моделирования;

## уметь

- определять вид модели в соответствии с общей классификацией моделей;
- приводить примеры моделей различных видов;

# владеть

- понятийным аппаратом моделирования;
- современными представлениями о сущности и видах моделирования.

Ключевые слова: модель, классификация моделей, принципы моделирования, математическая модель, алгоритм, компьютерное моделирование, имитационное моделирование, планирование эксперимента.

Моделирование является эффективным инструментом анализа и прогнозирования в различных прикладных исследованиях. Сегодня трудно представить научно-исследовательскую и проектную деятельность без использования методологии и современных средств моделирования. Принято считать, что учение о моделировании возникло в Средние века, и связывать рождение этого учения с именем Леонардо да Винчи<sup>1</sup>. За последние десятилетия моделирование оформилось в самостоятельную междисциплинарную область знаний со своими подходами и методами исследования и относится к общим методам научного познания.

# 1.1. Понятия модели и моделирования

Термин «модель» используется в разных смысловых значениях - как бытовых (модель обуви, автомобиля), так и научных (формализованная полностью или частично теория, гипотеза, гносеологическое отображение).

<sup>&</sup>lt;sup>1</sup> Леонардо ди сер Пьеро да Винчи (1452—1519) — итальянский художник, ученый, изобретатель, писатель, яркий пример «универсального человека». Один из крупнейших представителей науки и искусства Высокого Возрождения.

Далее речь будет идти только о научном значении этого термина. Попытки добиться унификации понятия «модель» неоднократно приводили к широким научным дискуссиям.

## Историческая справка

В конце 1960-х гг. дискуссия об определении модели была особенно бурной. Известен пример исследования<sup>1</sup>, в котором представлено и проанализировано 37 понятий модели и моделирования, употреблявшихся в то время отечественными и зарубежными авторами.

Тем не менее сегодня нет общепринятого единственного определения модели. Приведем некоторые определения, ставшие классическими, наиболее часто используемые сегодня в практике моделирования.

 $M$ одель — объект-заместитель объекта-оригинала, обеспечивающий изучение некоторых свойств оригинала<sup>2</sup>.

 $M$ одель – это объект или описание объекта, системы для замещения (при определенных условиях, предположениях, гипотезах) одной системы (т.е. оригинала) другой системой для лучшего изучения оригинала или воспроизведения каких-либо его свойств<sup>3</sup>.

Модель в общем смысле (обобщенная модель) - это создаваемый с целью получения и (или) хранения информации специфический объект (в форме мысленного образа, описания знаковыми средствами либо материальной системы), отражающей свойства, характеристики и связи объекта-оригинала произвольной природы, существенные для задачи, решаемой субъектом<sup>4</sup>.

Из приведенных определений следует, что моделью в широком смысле можно называть любой образ (аналог) исследуемого объекта, процесса или явления, используемый в качестве его «заместителя», т.е. приближенного подобия объекта-оригинала, в информационном отношении более «бедного», чем объект-оригинал. При этом модель выполняет познавательную роль, выступая средством интерпретации, объяснения, предсказания, управления (принятия решений).

Будем придерживаться следующего определения.

**Определение 1.1.** Модель - это такой материальный или мысленно представляемый объект, который в процессе исследования замещает объект-оригинал, сохраняя при этом все его важные для данного исследования свойства.

Компонентами модели являются субъект, задача, решаемая субъектом, объект-оригинал и язык описания или способ материального воспроизведения модели.

<sup>&</sup>lt;sup>1</sup> Уемов А. И. Логические основы моделирования. М.: Мысль, 1971.

<sup>2</sup> Советов Б. Я., Яковлев С. А. Моделирование систем: учебник для вузов. 3-е изд., перераб. и доп. М.: Высшая школа, 2001. С. 6.

<sup>&</sup>lt;sup>3</sup> Бусленко Н. П. Моделирование сложных систем. М.: Наука, 1978. С. 4.

<sup>&</sup>lt;sup>4</sup> Неуймин Я. Г. Модели в науке и технике. История, теория, практика. Л. : Наука, 1984. C. 44.

Решаемая субъектом задача играет особую роль в структуре модели, поскольку каждому исследуемому объекту может быть сопоставлено множество специализированных моделей, связанных задачами исследования разных сторон объекта или описывающих его с разной степенью детализации. При этом паре «задача — объект» тоже соответствует множество моделей, различающихся формами представления информации.

# Обратите внимание!

«Хорошая» модель должна удовлетворять некоторым общепринятым требованиям. Такая модель должна быть:

- функционально полной с точки зрения возможностей решения главных задач;
- адекватной (способной воспроизводить с необходимой полнотой и точностью
- все свойства объекта, существенные для целей данного исследования);
	- достаточно простой;
	- удобной в управлении и обращении;
- адаптивной (позволяющей легко переходить к другим модификациям или обновлять данные);
	- допускающей изменения (в процессе эксплуатации она может усложняться).

Формальных приемов, которые можно было бы рассматривать как «рецепты», позволяющие создавать адекватные модели, не существует. Окончательное суждение об адекватности модели дает практика, т.е. сопоставление модели с объектом-оригиналом. Тем не менее можно сформулировать основополагающие принципы, на которых базируется построение моделей<sup>1</sup>.

# Обратите внимание!

Построение моделей базируется на следующих пяти принципах: информационной достаточности, осуществимости, множественности, агрегирования, параметризации.

1. Принцип информационной достаточности. Очевидно, что при полном отсутствии информации об объекте построить его модель невозможно, а при наличии полной информации построение модели лишено смысла. Таким образом, существует некоторый уровень априорной информации, который соответствует возможности построить адекватную модель исследуемого объекта.

2. Принцип осуществимости. Создаваемая модель должна обеспечивать достижение поставленных целей исследования. В практических задачах, т.е. в тех случаях, когда «моделирование ради моделирования» недопустимо, сбору информации об объекте должно предшествовать определение границ моделирования, целей и количественных показателей их достижения.

3. Принцип множественности. Создаваемая модель должна отражать в первую очередь те свойства реального объекта (системы, процесса), которые важны для данного исследования. При использовании любой конкрет-

<sup>&</sup>lt;sup>1</sup> Новые информационные технологии : учеб. пособие / В. П. Дьяконов [и др.]; под ред. В. П. Дьяконова. М.: СОЛОН-Пресс, 2005.

ной модели познаются только некоторые области действительности. Для полного исследования необходимо построение достаточно большого количества моделей, отражающих исследуемый объект с разных сторон и с разной степенью детализации.

4. Принцип агрегирования. В большинстве исследований систему целесообразно представить как совокупность подсистем, для описания которых возможно применить стандартные схемы. Наличие относительно независимых блоков нижнего уровня позволяет достаточно легко перестраивать модель (например, при необходимости предложить лицу, принимающему решения (ЛПР), различные варианты построения модели).

5. Принцип параметризации. Модель строится в виде известной системы, параметры которой неизвестны. В ряде случаев в составе модели есть некоторые относительно изолированные подсистемы, характеризующиеся определенным параметром (возможно, векторным). Такие подсистемы можно заменять в модели значением параметра. Принцип параметризации позволяет сократить объем вычислений и продолжительность моделирования.

Под моделированием понимается многофункциональное исследование, применяющееся для определения или уточнения характеристик существующих или создаваемых объектов, в котором принимают участие три основных элемента: исследователь, объект исследования, модель, выступающая как инструмент, с помощью которого исследователь изучает интересующий его объект.

**Определение 1.2.** Моделирование - процесс построения, изучения и применения моделей.

Главная особенность моделирования состоит в том, что это метод опосредованного познания с помощью специально создаваемых объектов-заместителей. Моделирование предполагает перенос исследовательской деятельности с объекта исследования на другой объект, выступающий в роли заместителя изучаемого объекта.

#### Обратите внимание!

Сущность моделирования как метода познания заключается в замещении объекта исследования моделью.

# Приведем аксиомы моделирования.

Аксиома 1. Модель не существует сама по себе, а выступает в тандеме с некоторым объектом, который она замещает в процессе его изучения или проектирования.

Аксиома 2. Для материальных объектов модель вторична, т.е. появляется как следствие изучения и описания этого объекта. Для искусственных материальных объектов модель первична, так как предшествует появлению самого объекта.

Аксиома 3. Модель всегда проще объекта-оригинала, поскольку она отражает только некоторые его свойства. Для полноты исследования объекта необходимо строить и изучать ряд моделей, отражающих его поведение или свойства с разных сторон и с разной степенью детальности.

Аксиома 4. Модель должна быть подобна тому объекту, который она замещает. Если в экспериментах с моделью в одних и тех же условиях модель ведет себя так же, как и моделируемый объект, или расхождение в поведении с точки зрения целей исследования может быть признано небольшим, то модель может быть признана адекватной оригиналу.

**Аксиома 5.** Построение модели – не самоцель. Модель строится для того, чтобы можно было проводить эксперименты не с самим объектом, а с более удобным для этих целей его заменителем.

#### Обратите внимание!

Аксиомы моделирования: «модель не существует сама по себе», «для естественных материальных объектов модель вторична, для искусственных - первична», «модель всегда проще оригинала», «модель должна быть подобна объекту», «модель — не самоцель».

# 1.2. Классификация моделей и приемов моделирования

Сложность и разнообразие задач, связанных с целью и процессом принятия решений, порождает многообразие используемых для этого моделей. Однако наличие общих черт позволяет сгруппировать модели в отдельные классы, что облегчает их разработку и изучение. В теории рассматривается много признаков классификации, и их количество до сих пор не установилось.

В некоторых случаях исследуемое свойство объекта позволяет отнести модель к определенному классу в соответствии с дихотомической (от греч. διχοτομία: δίχη – надвое + тоμή – деление) классификацией. В табл. 1.1 приведены некоторые примеры признаков дихотомической классификации и соответствующие этим признакам виды моделей.

Таблица 1.1

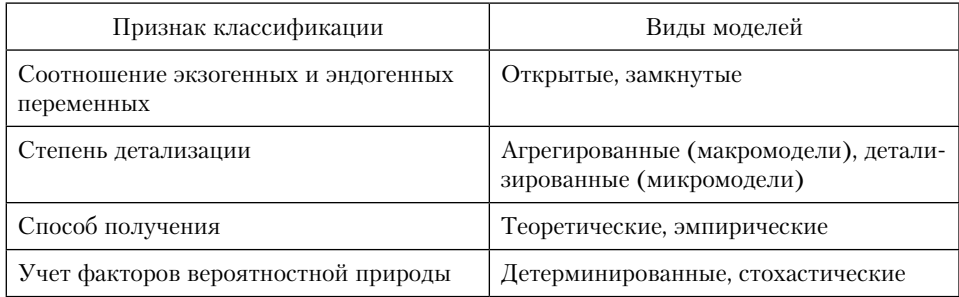

Примеры дихотомической классификации моделей

В отдельных случаях исследуемое свойство объекта позволяет отнести модель к определенному классу в соответствии с трихотомической (от греч. τριχοτομία: τρίχη – натрое + тоμή – деление) классификацией. Некоторые примеры признаков трихотомической классификации и соответствующие этим признакам виды моделей приведены в табл. 1.2.

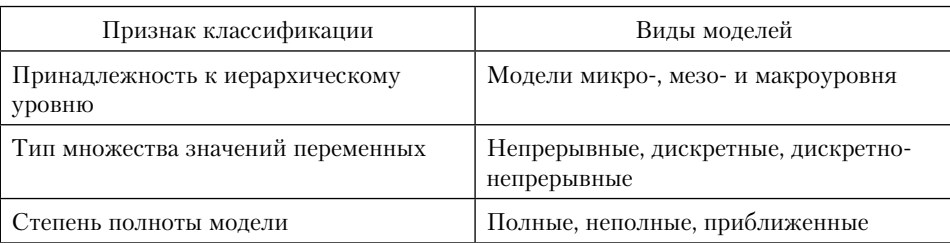

# Примеры трихотомической классификации моделей

## Обратите внимание!

Наиболее актуальны следующие признаки классификации:

- степень полноты модели;
- характер моделируемого свойства объекта;
- характер процессов, протекающих в объекте моделирования;
- способ реализации модели.

В соответствии с классификационным признаком «степень полноты модели» модели делятся на полные, неполные и приближенные. Полная модель основана на подобии объекту-оригиналу, которое проявляется во времени и пространстве, неполная модель характеризуется неполным подобием объекту исследования. В приближенных моделях некоторые стороны реального объекта не моделируются совсем. Теория подобия утверждает, что абсолютное подобие возможно лишь при замене одного объекта другим точно таким же. Поэтому при моделировании абсолютное подобие не имеет места.

По признаку «характер процессов, протекающих в объекте моделирования» модели делятся на детерминированные и стохастические, статические и динамические, дискретные, непрерывные и дискретно-непрерывные. Детерминированные модели отображают процессы, в которых отсутствуют случайные воздействия. Стохастические модели отображают процессы и события вероятностной природы. Статические модели служат для описания состояния объекта в какой-либо фиксированный момент времени либо для описания объекта, состояние которого не зависит от времени. Динамические модели отображают поведение объекта во времени. Дискретные модели отображают поведение систем с дискретными состояниями. Непрерывные модели представляют системы, для которых характерны непрерывные процессы. Дискретно-непрерывные модели строят тогда, когда в объекте-оригинале протекают оба типа процессов, одинаково важных для исследователя.

В соответствии с классификацией по признаку «способ реализации модели» модели делятся на два больших класса: предметные (материальные) и абстрактные (идеальные).

В предметной модели воспроизводятся внешние свойства или внутреннее строение либо действия объекта-оригинала, т.е. информация об изучаемом объекте имеет реальное воплощение (форму, пропорции, цвет, скорость и т.п.), и ее можно получить с помощью органов чувств или измерительных приборов. Предметные модели принято подразделять на натурные (физические) (макеты, образцы изделий, экспериментальные установки) и аналоговые, в основе которых лежит аналогия явлений, имеющих различную физическую природу. Классический пример аналогового моделирования — изучение механических колебаний (например, колебаний вагонов или мостов) с помощью специального электрического стенда.

В абстрактной модели, основанной на идеальной (мыслимой) аналогии, информация об исследуемом объекте представляется в абстрактной форме (мысль, высказывание, формула, чертеж, алгоритм). Идеальные модели, в свою очередь, делятся на интуитивные и информационные (частично или полностью формализованные). Интуитивная модель - это мысленное представление об объекте исследования. Такая модель предшествует созданию материальной или информационной модели. Информационные модели по форме могут представлять собой тексты, схемы, графики, чертежи, формулы. Информационная модель — это совокупность информации о свойствах объекта-оригинала в виде словесных описаний, текстов, рисунков, таблиц, схем, чертежей, формул и т.д.

Возможно построение абстрактно-предметных моделей: та часть объекта, которая не поддается абстрактному описанию, моделируется материально, остальная — абстрактно.

На рис. 1.1 показана схема классификации моделей, учитывающая описанные выше признаки классификации. Будем называть ее общей схемой классификации моделей.

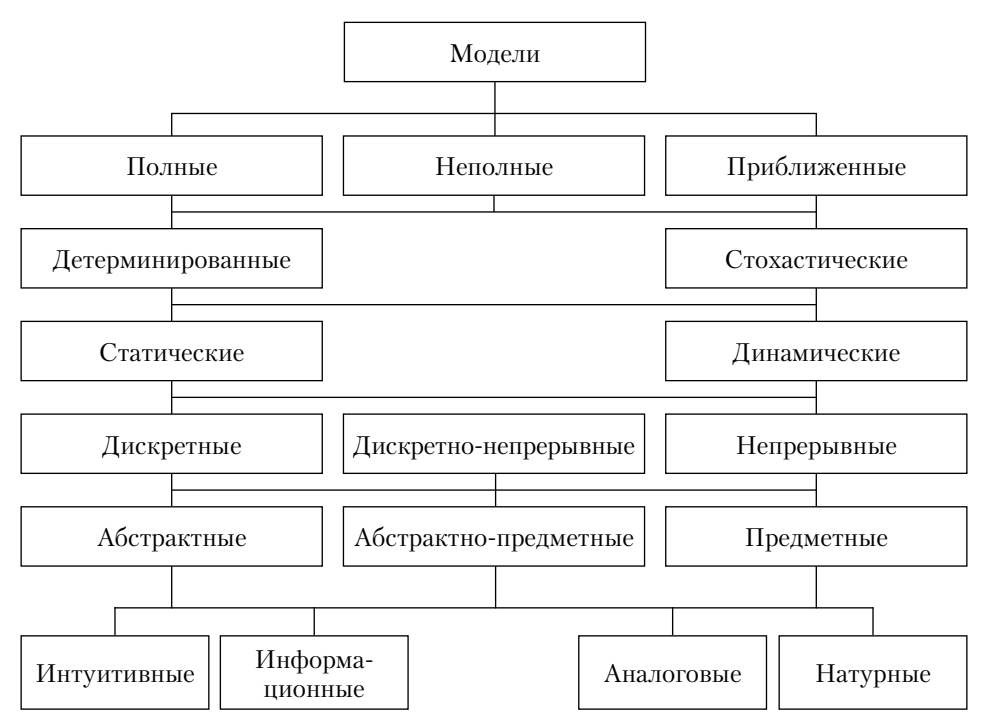

Рис. 1.1. Общая схема классификации моделей

Поскольку для дальнейшего изложения наиболее важными являются информационные модели, рассмотрим этот вид моделей более подробно.

**Определение 1.3.** Информационная модель - совокупность информации, характеризующая существенные свойства и состояния объекта, процесса, явления, а также взаимосвязь с внешним миром.

Любая информационная модель содержит лишь существенные сведения об объекте с учетом той цели, для которой она создается. Следует иметь в виду, что информационные модели одного и того же объекта, предназначенные для разных целей исследования, могут быть совершенно разными, поскольку информация, характеризующая объект, может иметь разную форму представления.

По степени формализации информационные модели можно разделить на образные, знаковые и образно-знаковые модели. Это деление довольно условно, поскольку многие образные модели содержат элементы знаковых, а знаковые - элементы образных. Образные модели представляют собой образы объектов (зрительные, слуховые и др.), зафиксированные на какомлибо носителе информации (бумаге, кинопленке, цифровом носителе). Знаковые модели - это модели, выраженные средствами формального языка, использующие знаки и правила оперирования с этими знаками. Примером образно-знаковой модели является, например, физическая географическая карта. Цвет и форма изображенных на карте материков, гор, океанов (оттенками синего показано морское дно, коричневого - горы, зеленого - низменности) позволяют оценить рельеф на основе образных ассоциаций. Условные обозначения позволяют человеку, знающему этот язык обозначений, получить информацию об интересующем его объекте. Информационная модель в этом случае будет результатом осмысления сведений, полученных при помощи органов чувств и информации, представленной в виде условных изображений.

К информационным относятся и математические модели, примеры которых будут рассмотрены в следующих главах. Здесь мы ограничимся определением математической модели.

**Определение 1.4.** Математическая модель — совокупность уравнений, неравенств, логических отношений и т.д., описывающих изучаемый объект, систему или процесс. Другими словами, математическая модель — приближенное описание какого-либо класса объектов или явлений, выраженное с помощью математической символики<sup>1</sup>.

По способу реализации математические модели принято делить на аналитические и алгоритмические. Аналитические модели представляют собой совокупность алгебраических, дифференциальных, интегро-дифференциальных соотношений или их систем. Исследование таких моделей в относительно простых случаях может проводиться аналитически с использованием методологии и разнообразных средств аналитического моделирования. С ростом сложности исследуемого объекта возможности аналитического моделирования уменьшаются, исследователь вынужден либо идти на упрощение описания изучаемого объекта, либо привлекать

<sup>&</sup>lt;sup>1</sup> URL: http://dic.academic.ru/dic.nsf/enc\_mathematics/3038.

специальные методы для использования возможностей вычислительной техники. В этом случае возникает необходимость в алгоритмизации процесса исследования и применения модели. При построении алгоритмической модели объектом-оригиналом является аналитическая модель, целью — организация вычислительного процесса, основой которого является алгоритм.

**Определение 1.5.** *Алгоритм* – это точная, однозначная система правил, сформулированная на языке исполнителя, которая определяет порядок перехода за конечное число шагов от допустимых исходных данных к конечному результату.

Следует заметить, что большое число признаков, по которым классифицируют модели, и употребление одних и тех же терминов для обозначения разных видов моделей привело к тому, что под математическими моделями часто понимают только аналитические, а алгоритмические называют просто алгоритмами. Под моделированием во многих случаях понимается и моделирование с использованием компьютера, и компьютерное моделирование, и имитационное моделирование.

В чем различия этих понятий? Под моделированием с использованием компьютера понимается исследование аналитической модели, в котором компьютер играет роль мощного калькулятора, позволяющего достаточно быстро выполнить многовариантные расчеты, а аналитическую модель можно рассматривать как способ формального описания объекта вычислений. Понятие компьютерного моделирования трактуется шире традиционного понятия «моделирование с использованием компьютера».

Определение 1.6. Под компьютерной моделью понимается условный образ исследуемого объекта или процесса, описанный с помощью уравнений, неравенств, логических соотношений, взаимосвязанных компьютерных таблиц, графов, диаграмм, графиков, рисунков, анимационных фрагментов, гипертекстов и т.д., отображающий структуру объекта и связи между его элементами и реализованный в виде компьютерной программы или комплекса программ.

Другими словами, компьютерное моделирование - это исследование изучаемого объекта на основе программной реализации математической модели, дополненной служебными программами (например, графическими). Компьютер в этом случае выполняет функцию своего рода экспериментальной установки, интеллектуального инструмента исследования, имеющего две составляющие - программную и аппаратную. Компьютерное моделирование имеет свою методологию и средства моделирования.

# 1.3. Существенно машинные виды моделей

Сложные системы, содержащие стохастические или нечетко определенные элементы, подвергающиеся стохастическим воздействиям, не могут быть при современном уровне развития математического моделирования достаточно точно описаны с помощью аналитических математических моделей. Выделим, например, основные аспекты социально-экономических систем (СЭС) как объектов моделирования, которые делают затруднительным (или невозможным) их исследование с помощью традиционных методов математического моделирования<sup>1</sup>:

• структурная сложность: неоднородная структура, множественные причинно-следственные связи (причина и следствие разделены, как правило, во времени и пространстве), структурные изменения и сдвиги, наличие прямых и обратных связей, образующих структуру системы;

• СЭС многофакторные: необходимо учитывать множество влияющих факторов внутренней и внешней природы, изменяющихся во времени, нелинейный характер явлений и процессов в СЭС;

• случайные и хаотические факторы, воздействующие непосредственно на систему и средовое пространство;

энтропийные (от хаоса к порядку и наоборот) колебания в соци- $\bullet$ ально-экономических системах;

• неопределенность развития системы во времени;

• динамическая сложность (неустойчивость и колебательные процессы в системе; адаптивность, различная скорость протекания процессов, историческая зависимость) осложняет интерпретацию системного поведения и взаимодействия, определяя контринтуитивность СЭС, т.е. невозможность реализации корректной экспертной процедуры проектирования будущего состояния СЭС без применения специальных динамических компьютерных моделей;

• эволюция и переходные процессы, наблюдаемые в СЭС;

воспроизведение внутренней организации СЭС посредством самоор- $\bullet$ ганизации (и самовоспроизводства);

формирование стратегии - это всегда поиск некоторой траектории,  $\bullet$ по которой возможен перевод системы из текущего состояния в желаемое целевое в долгосрочной перспективе;

• отражение системности ее развития во времени. Наличие множества возможных сценариев такого развития приводит к постановке обратной задачи — поиска эффективного сценария или пути достижения поставленных целей на заданном периоде планирования. В процессе движения СЭС по траектории и реализации сценариев, последние могут изменяться во времени. Существуют также конфликты между долгосрочными и краткосрочными решениями;

• поведенческие аспекты на микроуровне, связанные с выбором и принятием решений экономическими агентами, групповое и социальное поведение и возникающие на этом уровне процессы самоорганизации (кооперации, конкуренции, сотрудничества, образование социальных групп и др.) оказывают влияние на процессы функционирования социально-экономической системы в целом, и наоборот, состояние, характер функционирования и развития социально-экономической системы в целом влияет на меняющееся поведение социальных и экономических агентов.

Потребности практики в прогнозах и оценке последствий человеческой деятельности и развитие вычислительной техники привели к появлению

<sup>&</sup>lt;sup>1</sup> Лычкина Н. Н. Имитационное моделирование экономических процессов: учеб. пособие. М.: ИНФРА-М, 2011.